# **Boletim Técnico**

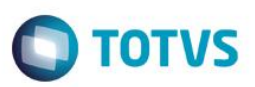

## **Parâmetro - MV\_PLNATUR – Cadastra Natureza financeira**

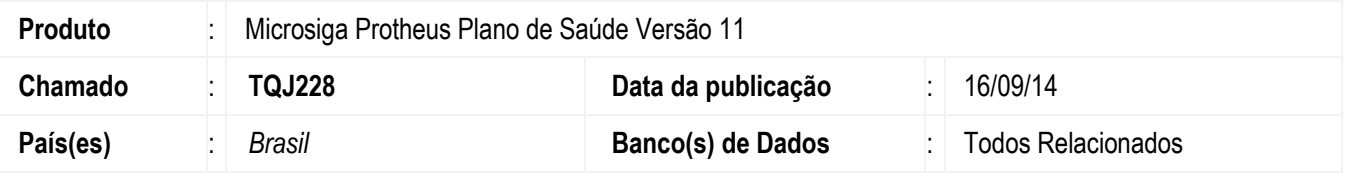

Implementada melhoria com a criação dos parâmetro **MV\_PLNATUR** na rotina de **Gera pagto. Comissão (PLSM152).** Este parâmetro deve ser preenchido com a natureza financeira a ser utilizada

Este parâmetro deve ser preenchido com a Natureza Financeira a ser utilizada. Isso evitará que o PLS marque o Cálculo da Comissão como pago mesmo se o título a pagar for abortado em caso de problemas técnicos.

## **Procedimento para Configuração**

#### 1. No **Configurador (SIGACFG)** acesse **Ambientes/Cadastros/Parâmetros (CFGX017).** Crie o parâmetro a seguir**:**

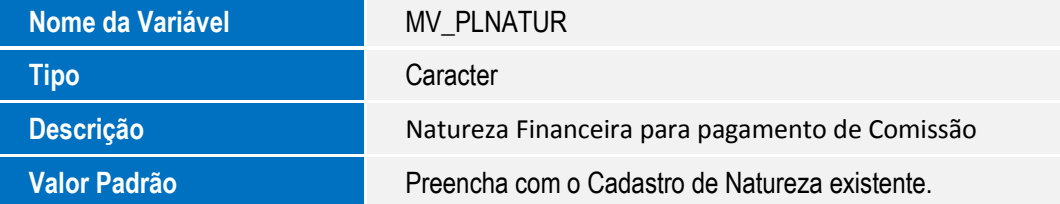

### **Importante**

Para que o processo ocorra, é necessário configurar manualmente o parâmetro com uma Natureza Financeira existente no Cadastro.

### **Informações Técnicas**

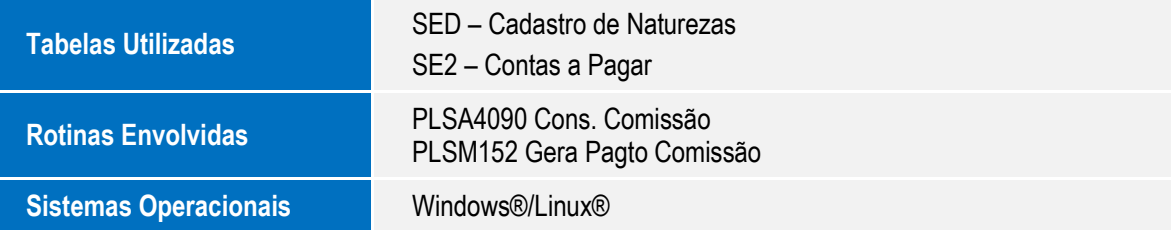